## rentrée 2018

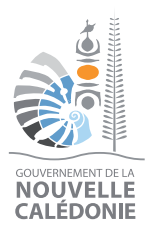

**BLIOUE FRANCAL** 

# GUIDE **à l'usage des familles**

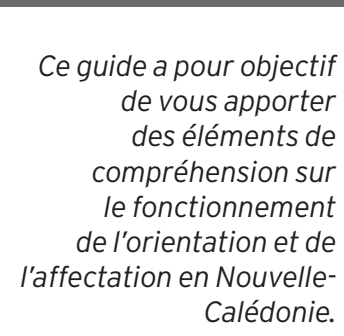

*Il doit vous permettre de vous repérer dans le déroulement des procédures au cours de l'année de 3ª et vient en complément d'autres informations transmises par le professeur principal, le chef d'établissement et le Conseiller d'Orientation-Psychologue (COP) du collège ou du Centre d'Information et d'Orientation (CIO). Vous pouvez également consulter le guide « Après la 3e » mis à disposition par le SAIO et distribué aux élèves au 2nd trimestre.*

Après la Apres la

## l'orientation, l'affectation AFFELNET LYCÉE – PALIER 3e

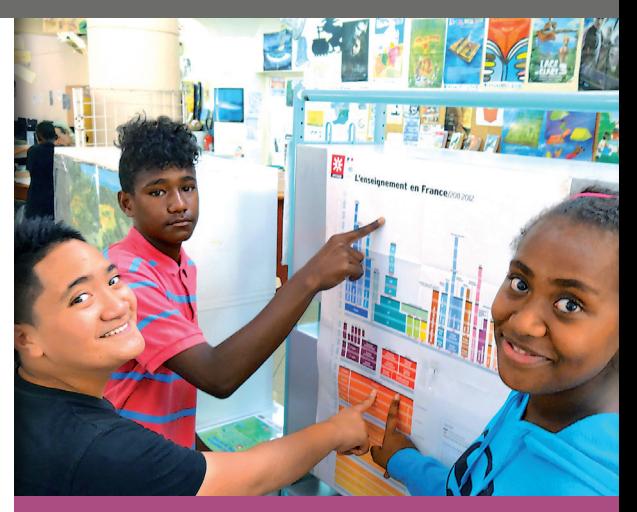

nouvelle-calédonie

## Table des matières

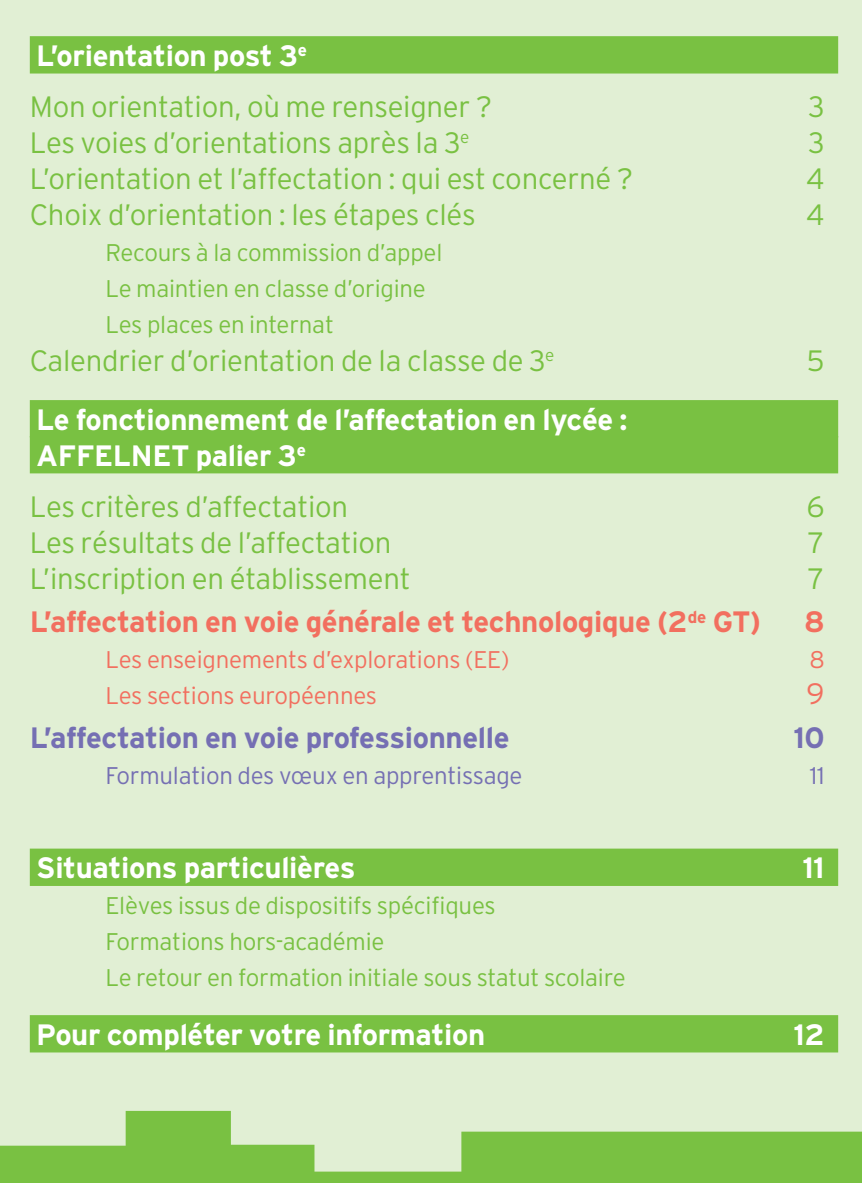

Directeur de publication : Le Vice-recteur, directeur des enseignements de la Nouvelle-Calédonie, Jean-Charles Ringard-Flament. Conception et rédaction : SAIO, IEN-IO Jean-Paul Aygalenq ; Chef de service Zhor Gable ; COP Aurélien Vandrisse. Réalisation : Pro Création.

2 I GUIDE à l'usage des familles : APRES LA 3e I RENTRÉE 2018

## L'orientation post 3e

Votre enfant est actuellement en classe de troisième. Cette classe représente une étape essentielle dans sa scolarité, en vue d'une orientation au lycée.

## **Mon orientation, où me renseigner ?**

Afin de préparer l'orientation de votre enfant, vous pouvez bénéficier au collège d'**un entretien personnalisé d'orientation** conduit par le professeur principal avec l'appui du conseiller d'orientation psychologue et participer aux **réunions d'information** organisées par l'établissement.

**Le Conseiller d'Orientation Psychologue** 

**(COP)** peut vous accompagner dans l'élaboration du projet de votre enfant en tenant compte de sa personnalité, de ses centres d'intérêts, de ses préférences, de ses résultats scolaires, etc. Il pourra, si cela s'avère utile, proposer un questionnaire d'intérêts pouvant servir d'appui à la réflexion.

Vous pouvez vous rendre au **Centre d'Information et d'Orientation de Nouméa (CIO)** sans rendez-vous ou l'une de **ses antennes**<sup>1</sup> (sur Rendez-vous uniquement), pour rencontrer un COP ou consulter la documentation en libre accès (les métiers, les formations, les écoles, etc.), faire des recherches sur internet.

Vous pouvez enfin vous rendre sur le **site de l'ONISEP** : www.onisep.fr pour rechercher des informations sur un métier, une formation ou encore un établissement.

**Le guide Nouvelle-Calédonie « Après la 3e »** réalisé par le SAIO du Vice-Rectorat est distribué en classe par le professeur principal à tous les élèves de 3e . Il permet d'avoir des informations sur les voies d'orientation après la classe de 3e , la liste des formations classées par domaine et la liste des établissements de Nouvelle-Calédonie… et bien plus.

 $\rightarrow$  Contacts en page 12

## **Les voies d'orientation après la 3e :**

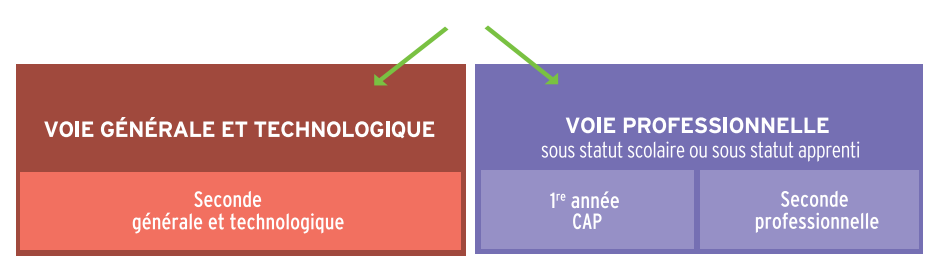

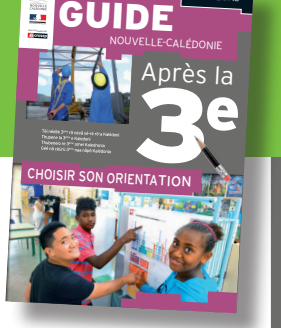

rentrée 2018

### **L'orientation et l'affectation : qui est concerné ?**

L'orientation et l'affectation concernent plusieurs acteurs :

- • L'élève et sa famille.
- • l'équipe enseignante de la classe, le professeur principal, le conseiller d'orientation psychologue, le chef d'établissement. Ils apportent information, conseil, soutien, et formulent un avis sur les demandes d'orientation lors des conseils de classe.
- • Le Vice-Rectorat, en particulier le CIO.

## **Choix d'orientation : les étapes clés**

Les **conseils de classe** sont des étapes importantes pour vous aider à réfléchir et construire l'orientation avec votre enfant.

Dans ce cadre, **la fiche « dialogue »** qu'il vous sera demandé de renseigner à chaque étape clé, permet d'instaurer un échange entre la famille et l'établissement pour éclairer les choix et les propositions formulées.

#### **Recours à la commission d'appel**

**En cas de désaccord** de l'élève et sa famille avec la proposition du conseil de classe du 3ème trimestre, **un entretien a lieu avec le Directeur d'établissement**. Suite à cet entretien, la décision prise est notifiée par écrit à la famille. **Si le désaccord persiste après l'entretien, la famille peut faire appel, au plus tard 3 jours après la notification de la décision et en informe le directeur d'établissement.**

Pour être recevable, l'appel ne peut se faire que sur :

1) un vœu qui figure obligatoirement sur la fiche dialogue de 3e : il n'est pas possible de faire un nouveau vœu d'orientation.

2) un vœu unique : il n'est pas possible de faire appel sur 2 vœux.

#### **Passé le délai de 3 jours, le recours ne pourra pas être examiné par la commission d'appel.**

Les parents et/ou l'élève majeur, ainsi que l'élève mineur (avec l'accord de ses responsables légaux), peuvent assister à la commission et être entendus. Une demande écrite doit être adressée au-à la président de la commission.

#### **La décision de la commission d'appel est définitive.** Elle est communiquée aux familles par

**le chef d'établissement** d'origine le lendemain de la commission.

#### **Le maintien en classe d'origine**

Le maintien en classe d'origine est possible pour une année seulement **en cas de désaccord** entre le chef d'établissement et les représentants légaux de l'élève si ces derniers n'ont pas obtenu la voie d'orientation souhaitée. La famille doit en faire la demande soit après l'entretien avec **le Directeur d'établissement** soit à l'issue de la commission d'appel.

 $\triangle$  Ne pas confondre avec le redoublement exceptionnel.

Conformément à l'article L.311-7 du code de l'Éducation, **un redoublement exceptionnel** peut être mis en œuvre pour palier une période importante de rupture des apprentissages scolaires (ex: en cas d'absence de plusieurs mois pour raison médicale etc.) : il intervient avec l'accord écrit des représentants légaux de l'élève ou de l'élève lui-même, lorsque ce dernier est majeur, après que le conseil de classe se soit prononcé et à la suite d'une phase de dialogue avec le Directeur d'établissement.

Si votre enfant est inscrit dans un établissement privé sous contrat, il faut vous adresser à la DDEC, l'ASEE ou la FELP compte-tenu de l'établissement de scolarisation de votre enfant.

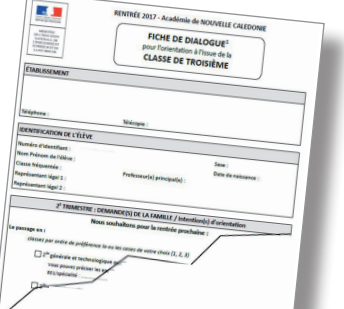

## **Calendrier d'orientation de la classe de 3e**

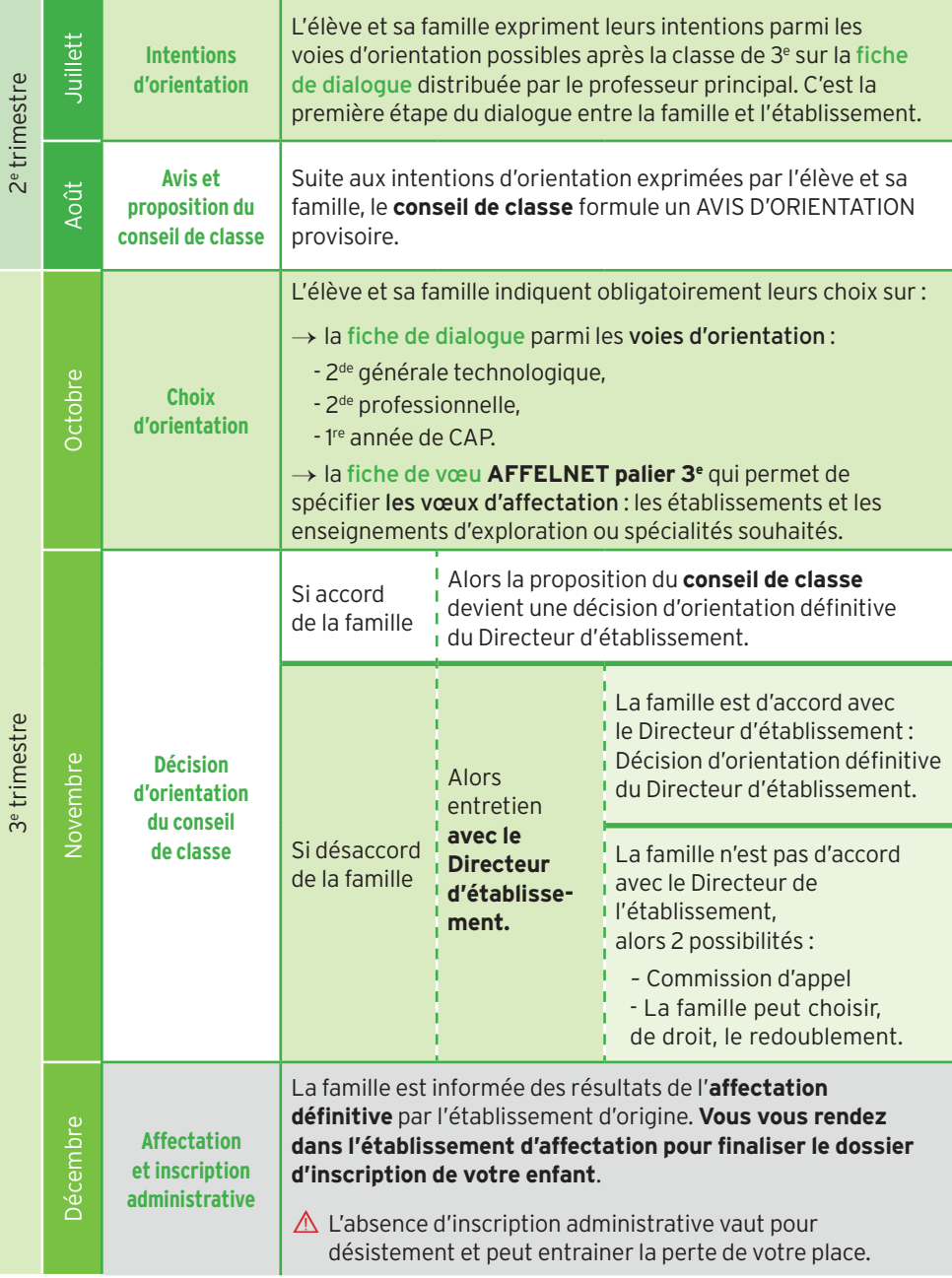

## Le fonctionnement de l'affectation en lycée : AFFELNET palier 3e

Les établissements scolaires utilisent l'application informatique AFFELNET (AFFectation des ÉLèves par le NET) pour gérer les procédures d'affectation après la classe de 3e . Les vœux saisis sur cette application correspondent à ceux renseignés par l'élève et la famille sur la fiche AFFELNET palier 3<sup>e</sup> en conformité avec la décision d'orientation.

#### *INFO +*

## **Les places en internat**

Il est possible d'indiquer la demande d'internat, à titre d'information, sur la fiche de vœu AFFELNET post-3e , mais les places en internat sont directement gérées par les établissements d'accueil. Il faut donc les contacter pour connaître les modalités d'accueil, de fonctionnement et d'inscription. Il est également fortement conseillé de se renseigner sur les temps de trajets et les moyens de transport.

## **Situations particulières :**

- $\rightarrow$  Elèves issus de dispositifs spécifiques
- $\rightarrow$  Formations hors-académie
- $\rightarrow$  Le retour en formation initiale sous statut scolaire

Lire en page 11

## **Les critères d'affectation**

AFFELNET PALIER 3e permet un classement des élèves à partir de critères définis au niveau académique et un traitement simultané des vœux.

L'affectation d'un élève dans une formation est réalisée sur la base d'un **classement établi à partir d'un barème** qui prend en compte :

- • L'ordre des vœux
- • La zone géographique de résidence
- • Les résultats scolaires
- La formation d'origine (3<sup>e</sup> générale, DP6, PDMF, SEPGA, ULIS, DIMA, non-scolarisés).
- • L'avis du la Directeur d'établissement
- • La situation du candidat (handicap, médicale, sociale, dérogation, scolarité particulière).

**Pour les formations contingentées** de 2<sup>de</sup> GT ou de la voie professionnelle des coefficients sont appliqués en fonction des matières et champs disciplinaires (coefficients académiques pour les EE, coefficients nationaux pour la voie professionnelle).

L'affectation peut également être réalisée sur la base d'un classement établi à partir d'une **décision prise en commission.**

#### **Certaines formations font l'objet d'un recrutement au moyen de commissions de pré-admission :**

- → CAP Agent de sécurité : Lycée Petro Attiti, Lycée Johanna Vakié (DDEC)
- $\rightarrow$  2<sup>de</sup> professionnelle Métiers de la sécurité : Lycée Petro Attiti
- $\rightarrow$  2<sup>de</sup> GT avec l'EE Création et Culture Design : Lycée Jules Garnier
- → 2<sup>de</sup> adaptée<sup>2</sup> : Lycée Do Kamo

#### Dispositif d'excellence<sup>3</sup>:

- → Juvénat : Lycée Lapérouse, Lycée Jules Garnier, Lycée Blaise Pascal (DDEC), Lycée Do Kamo (ASEE). Les élèves sont tous hébergés à l'internat du Lycée Lapérouse.
- → In'dex Nord : Lycée Antoine Kéla

#### CHAM<sup>4</sup>(Classe à Horaires AMénagés) :

- $\rightarrow$  Lycée Blaise Pascal : Badminton, Cyclisme, Equitation, Golf, Surf, Judo, Voile.
- → Lycée Grand Nouméa : Karaté, natation (Pôle Océania Espoir), judo, handball féminin et rugby.
- → Lycée La Pérouse : Baseball, Escalade, Escrime, Tennis de table, Tir à l'arc, Squash, Voile.

Option facultative sport<sup>5</sup> (ancienne sections sportives) :

- → Lycée Jules Garnier : Football, Athlétisme, Rugby
- ¬ Lycée Michel Rocard (Pouembout) : Voile
- ¬ Lycée Do Kamo : Football (Filles et Garçons)
- ¬ Lycée Anova : Football (à confirmer auprès du lycée)

*Pour plus d'informations, renseignezvous auprès de votre établissement ou directement auprès du lycée souhaité pour connaître les modalités d'admission (dossier/entretien). Les vœux des élèves retenus sont saisis par l'établissement où est scolarisé votre enfant et donnent lieu à une notification d'affectation via Affelnet.*

Quel que soit le mode de traitement des vœux d'affectation (avec ou sans barème), le candidat se voit attribuer une seule décision qui tient compte de la hiérarchie de ses vœux.

⚠️ → **Il n'y a aucune possibilité de révision d'affectation lorsqu'un élève est affecté. De plus, l'absence d'inscription administrative vaut pour désistement et peut entrainer la perte de votre place.**

## **Les résultats de l'affectation**

L'établissement d'origine informe l'élève des résultats de l'affectation à l'issue des épreuves du Diplôme National du Brevet (DNB), le mardi 12 décembre.

## **L'inscription en établissement**

Une fois l'affectation connue, **il faut inscrire sans délai** votre enfant dans son futur établissement.

 $\rightarrow$  Avec l'objectif de faciliter aux familles les démarches d'inscription des élèves issus des **provinces Nord et des îles Loyautés**, ce sont les Directeurs d'établissement d'origine qui y procéderont, et les Directeurs de tous les lycées pour leurs redoublants<sup>6</sup>.

⚠️ → **Pour les familles de la Province Sud, il faut impérativement finaliser l'inscription** de votre enfant en vous rendant dans l'établissement d'affectation selon les modalités qui vous auront été communiquées.

*5 S'adresse aux élèves avec un bon niveau sportif.*

*<sup>2</sup> Année de remise à niveau s'adressant à des élèves volontaires mais encore fragile préparant à la 2de GT*

*<sup>3</sup> Dispositif qui s'adresse aux élèves choisis pour leur capacité et leur motivation à réussir des études qui leur permettront d'accéder à des postes de responsabilité.*

*<sup>4</sup> S'adresse à des élèves sportifs labellisés « sportifs de haut niveau). Propose des aménagements horaire leur permettant concilier pratique sportive intensive et projet d'études.*

*<sup>6</sup> Conformément à la note de Monsieur le Vice-Recteur du 6 juillet 2016, concernant la politique d'orientation en Nouvelle-Calédonie.*

## L'affectation en voie générale et techno

En voie générale et technologique, les élèves suivent un enseignement général commun à tous mais doivent aussi émettre des vœux\* pour des Enseignements d'Exploration (EE).

Ces EE permettent aux élèves de découvrir de nouvelles disciplines ou d'en approfondir d'autres.

**Le guide Nouvelle-Calédonie « Après la 3e »** décrit les EE et les identifie par établissement.

*\* Vœu : souhait particulier relatif à une situation particulière, qui n'a pas le caractère d'une exigence.*

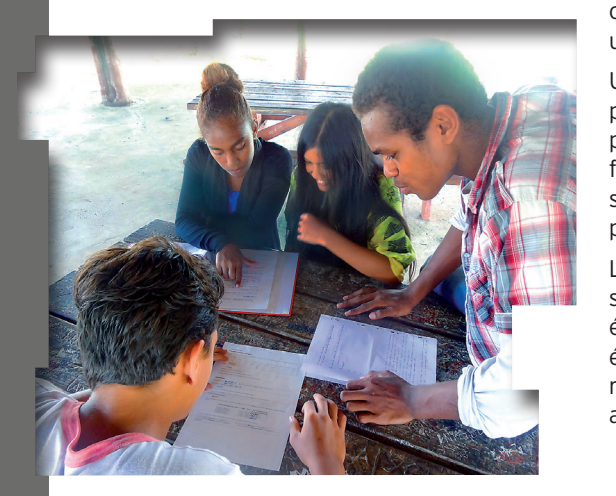

## **Les enseignements d'explorations (EE)**

Tous les EE ne sont pas proposés dans tous les lycées. Certains d'entre eux ont un nombre de places limités et ne peuvent accueillir tous les élèves qui le demandent. Ce sont les EE « contingentés » pour lesquels les élèves sont admis en fonction de leur classement par barème (notes bonifications éventuelles). D'autres recrutent sur dossier spécifiques examinés en commission (voir pages 9-10).

**L'affectation en 2deGT est dite sectorisée:**  tout élève qui a obtenu le passage en 2<sup>de</sup> GT peut suivre, de droit, une scolarité dans **son lycée de secteur** à condition de l'avoir demandé. Les secteurs des lycées sont déterminés en fonction de l'établissement d'origine.

L'élève qui souhaite suivre des enseignements d'exploration non contingentés dans son lycée de secteur a une priorité sur tous les autres candidats.

Un élève qui souhaite suivre un EE proposé par un établissement dont il ne relève pas (hors secteur), doit impérativement formuler une demande de dérogation qui sera traitée selon le motif invoqué (voir page 9).

L'EE Création et Culture Design n'est pas sectorisé afin de permettre un accès élargi. Il peut être demandé par tous les élèves sans demande de dérogation. Le recrutement est fait sur dossier (à retirer auprès de l'établissement d'origine).

## **Logique (2nd GT)**

#### → **Chaque élève peut formuler 3 vœux. Il est fortement conseillé d'indiquer en dernier vœu, le vœu non contingenté du lycée de secteur pour assurer l'affectation de votre enfant.**

Si aucun vœu n'a porté sur le lycée de secteur et que votre enfant n'a été affecté sur aucun de ses vœux, il faut contacter le CIO pour que sa situation puisse être traitée dans les meilleurs délais.

#### **Les sections européennes**

Il n'y a pas d'affectation par AFFELNET en Section européenne mais seulement en 2de GT. Les demandes d'inscription en section européenne sont gérées directement par le lycée d'accueil. Se renseigner auprès de votre collège ou de l'établissement concerné.

#### *INFO +*

## **Demande de dérogation pour l'entrée en 2de GT en lycée public**

La demande de dérogation d'un élève dont le collège d'origine ne correspond pas au secteur du lycée est étudiée dans la limite des capacités d'accueil.

Toutes les demandes sont traitées dans l'ordre de priorité suivant :

- Élèves en situation de handicap :
- Élèves nécessitant une prise en charge médicale ;
- • Élèves boursiers sur critères sociaux ;
- • Élèves dont un frère ou une sœur est déjà scolarisé dans l'établissement souhaité ;
- • Élèves dont le domicile des responsables légaux est proche de l'établissement souhaité
- Élèves devant suivre un parcours particulier ;

*Rappel : Toute famille est en droit de formuler une demande dérogatoire à son établissement de secteur, fusse pour convenance personnelle. Dans ce cas, aucun bonus ne sera accordé.*

Ces différents motifs sont indiqués par la famille sur la fiche de demande de dérogation fournie par l'établissement d'origine qui procédera à la vérification des pièces justificatives pour validation. Il est possible d'indiquer plusieurs motifs pour un même vœu.

 $\triangle \rightarrow$  Toute demande de dérogation validée ne vaut pas affectation dans l'établissement sollicité. Elle sera traitée dans la limite des places restées vacantes après l'affectation des élèves du secteur.

## **L'affectation en voie professionnelle**

#### En voie professionnelle il n'y a pas de sectorisation.

Pour préparer l'orientation, des forums et **journées Portes Ouvertes** sont organisées dès le mois de juillet afin de permettre aux familles de mieux connaitre les établissements et leurs formations.

Des mini-stages d'une journée peuvent également être proposés aux élèves désireux de découvrir une section professionnelle et de vérifier leurs intérêts pour celles-ci. Renseignez-vous auprès de votre collège.

Quelques spécialités recrutent selon des procédures spécifiques (entretien, tests).

Reportez-vous en page (voir pages 9-10).

⚠️ → **Il est conseillé de formuler les 3 vœux d'affectation pour augmenter les chances d'obtenir une affectation dans la ou les spécialités choisies. Un vœu de repli en 4e position portant sur une 2de GT générique du lycée de secteur est possible en cas de décision d'orientation vers la voie GT. Ce dernier vœu garantit une affectation à l'élève.**

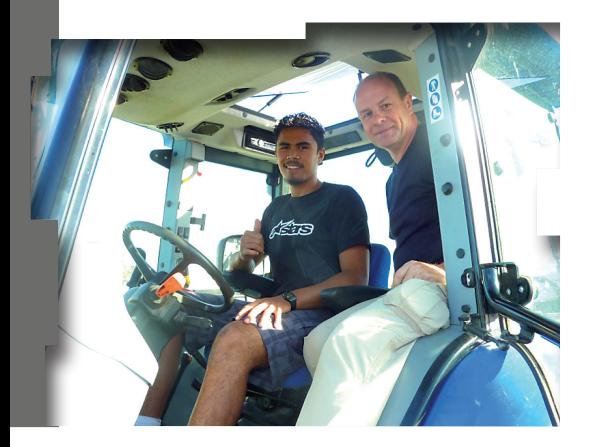

**Selon les résultats de l'affectation** de votre enfant, qui seront connus le 12 décembre, **3 cas de figure** peuvent se présenter :

- **• Il est affecté :** il faut procéder rapidement à l'inscription administrative dans le lycée professionnel d'accueil. Passée la date limite, la place est susceptible d'être proposée à un élève inscrit en liste supplémentaire.
- **• Il est sur liste supplémentaire :** il peut être appelé dès la mi-décembre si une place en lycée professionnel se libère suite à un désistement. Pensez à communiquer vos coordonnées téléphoniques. Soyons clairs : un élève en liste supplémentaire n'est pas affecté.
- **• Il est sans affectation :** prenez rapidement contact avec l'établissement d'origine de votre enfant. Un entretien de situation doit vous être proposé en vue de formuler de nouveaux vœux pour des formations disposant de places vacantes et participer au second tour de l'affectation. Les résultats de ce 2nd tour seront connus le mardi 19 décembre. Si à l'issue de ce 2<sup>nd</sup> tour, l'élève est toujours sans affectation, il sera sollicité par le collège d'origine et de nouveaux vœux pourront être formulés en vue de la commission postaffectation dès la rentrée de février.

#### *INFO +*

### **Formulation des vœux en apprentissage**

Après la classe de 3e , il est possible de suivre une formation en **ayant le statut d'apprenti, à condition d'être âgé d'au moins 15 ans et d'avoir fait sa scolarité complète jusqu'en 3e .**

#### **Le contrat d'apprentissage est un contrat de travail, le jeune n'est plus sous statut scolaire !**

L'apprentissage consiste en une alternance entre des temps de cours au Centre de Formation d'Apprentis (CFA) et des temps de travail en entreprise. Il faut, **dès le 2e trimestre, rechercher une entreprise** en lien avec la formation et le métier envisagé. Vous pouvez contacter le CFA ou le point apprentissage<sup>7</sup> pour avoir des informations sur la formation souhaitée et obtenir une liste d'entreprises susceptibles d'accueillir votre enfant, ce qui peut vous aider dans votre recherche de contrat d'apprentissage. Des journées portes ouvertes et des réunions d'informations sont organisées chaque année par les CFA.

#### **Une fois le contrat d'apprentissage signé avec l'employeur, celui-ci le transmet au CFA pour y inscrire votre enfant.**

**Il n'y a pas d'affectation par AFFELNET en CFA** mais il est possible, à titre d'information, d'indiquer sur la fiche de dialogue et la fiche AFFELNET post-3<sup>e</sup> un vœu en apprentissage.

Pour vous aider dans vos démarches, contactez le conseiller d'orientation psychologue du collège ou le CIO de Nouméa ainsi que ses antennes<sup>8</sup>.

*7 Point Apprentissage - 14, rue de Verdun - BP M3* 

- *98800 Nouméa, Tél : 24.69.49 http://www.apprentissage.nc*
- *8 Koné, Poindimié, La Foa, Lifou*

## **AFFELNET et situations particulières :**

## **Elèves issus de dispositifs spécifiques**

Une commission académique examine les demandes de traitement prioritaire d'élèves dont la situation médicale, sociale, de handicap justifie l'examen attentif de la candidature en **voie professionnelle uniquement**.

Un dossier spécifique doit être établi par les familles en lien avec les équipes pédagogiques et médico-sociales de l'établissement d'origine.

Les dossiers sont fournis par l'établissement d'origine, complétés par les familles et envoyés par le Directeur d'établissement d'origine au Vice-Rectorat.

## **Formations hors-académie**

Pour une poursuite d'études dans une autre académie, que ce soit en cas de déménagement ou pour un choix d'étude particulier, il faut en informer votre établissement qui prendra contact avec l'académie d'accueil afin de connaître le calendrier et les modalités d'affectation. Attention, dans ce cas le calendrier des autres académies implique d'opérer ces démarches vers les mois d'avril/mai.

### **Le retour en formation initiale sous statut scolaire**

Le droit au retour en formation initiale est ouvert aux jeunes de 16 à 25 ans, sans diplôme professionnel qui souhaitent reprendre leurs études dans un établissement scolaire. Le dossier de retour en formation initiale pour une admission à la rentrée scolaire 2018 doit être constitué au plus tôt par le Centre d'Information et d'Orientation (CIO) afin d'être traité par le SAIO du Vice-Rectorat dans le cadre des procédures d'affectation AFFELNET.

## **Pour compléter votre information :**

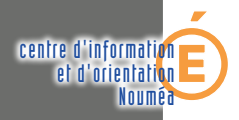

#### **Centre d'Information et d'Orientation**

#### **à Nouméa**

10, rue Georges Baudoux BP 500 - 98845 Nouméa Tél. : 26 61 66 http://cio.ac-noumea.nc Email : cio@ac-noumea.nc

#### Sans Rendez-vous :

- Du lundi au jeudi de 8h à 11h30 et de 12h30 à 16h. Et le vendredi de 12h30 à 16h.

- Pendant les vacances scolaires de 8h à 11h et de 12h à 15h.

- Fermeture annuelle (dates à consulter sur www.ac-noumea.nc)

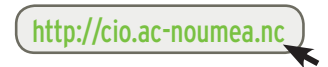

### **Vice-Rectorat de la Nouvelle-Calédonie**

www.ac-noumea.nc Immeuble Flize - 1, avenue des frères Carcopino BP G4 - 98848 Nouméa CEDEX Tél. : 26 61 00 - Fax : 27 30 48

http://www.ac-noumea.nc

#### Sur Rendez-vous : **Antenne de La Foa**

Au collège public de La Foa Tél. : 44 33 04 Email : cio.lafoa@ac-noumea.nc

#### **Antenne de Poindimié**

Au lycée de Poindimié Tél. : 42 32 01 Email : cio.poindimie@ ac-noumea.nc

#### **Antenne de Koné**

Au collège de Koné Tél. : 47 37 99 Email : cio.kone@ac-noumea.nc

#### **Antenne des Iles**

Au lycée des îles à Wé, à Lifou Tél. : 45 18 90 Email : cio.iles@ac-noumea.nc

## **Le site de l'ONISEP :**

**L'INFO NATIONALE ET RÉGIONALE SUR LES MÉTIERS ET LES FORMATIONS**

http://www.onisep.fr

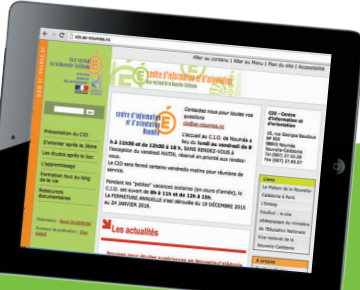

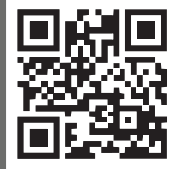